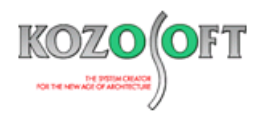

# **株式会社 構造ソフト 今月のイチオシ**

2023 年 2 月号

「BUILD.一貫Ⅵ」(Ver.1.07) ···P1 「BUILD.一貫Ⅵ、Ⅴ」 Q&A ···P4

# **機能解説 Q&A(適判等からの指摘事例)**

◆「BUILD.一貫Ⅵ」(Ver1.07)

## **・旭化成建材株式会社・岡部株式会社製の「ベースパック」「セレクトベース」にCFT柱を組み合わせて計算できるようにしました。**

2023 年 2 月にリリースした「BUILD.一貫Ⅵ」(Ver.1.07)より、旭化成建材株式会社・岡部株式会社製の「ベースパック」「セレ クトベース」にCFT柱を組み合わせて計算できるようにしました。また、「ベースパック」のCFT柱専用の CF3 シリーズに対応しました。 昨今の鉄骨価格の高騰により、鉄骨量を削減するためにCFT柱を用いた設計を検討される機会が増えています。「ベースパック」 「セレクトベース」にCFT柱を組み合わせて計算できるようになり、設計の自由度が広がります。

柱脚仕様の詳細は、製品カタログをご参照ください。

ベースパック(https://www.b-[pack.net/download/catalog/\)](https://www.b-pack.net/download/catalog/)

セレクトベース(https://www.select-[base.net/download/#catalog01\)](https://www.select-base.net/download/#catalog01)

## **・柱脚の選択画面でCFT柱に適用可能か確認できます。**

「ベースパック」「セレクトベース」の柱脚の選択画面の説明欄において、CFT柱に適用可能な登録符号については「CFT柱に適 用可能」を表示しますので、CFT柱に適用可能な登録符号であるか一目で確認することができます。

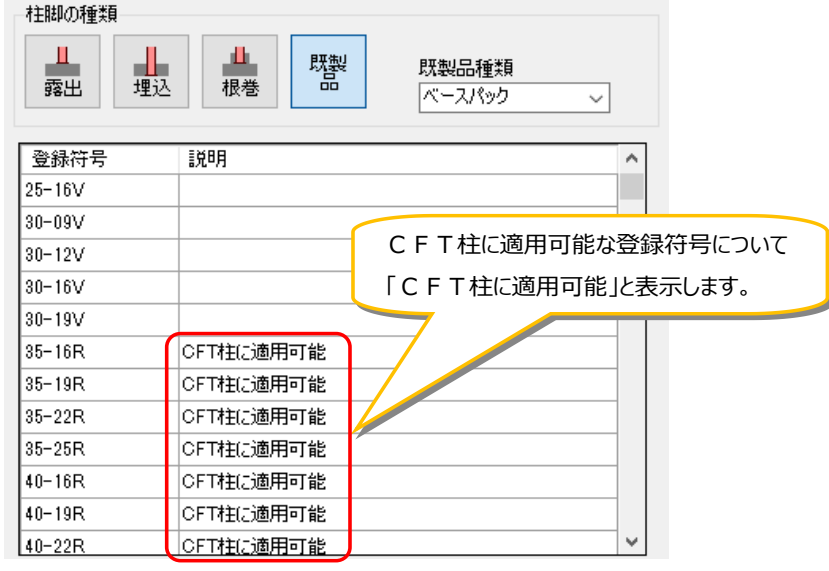

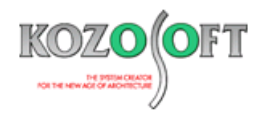

**・登録済みの型式を選択するだけでCFT柱と組み合わせることが可能です。**

「ベースパック」「セレクトベース」にCFT柱を組み合わせる場合、従来は採用予定の「ベースパック」「セレクトベース」の回転剛性お よび柱脚の曲げ耐力を直接入力することで検討していただいておりました。

「BUILD.一貫Ⅵ | (Ver.1.07) 以降では、以下の操作だけで「ベースパック」「セレクトベース」にCFT柱を組み合わせることが可 能です。

対話入力の場合、ナビゲータウィンドウの入力項目ツリーの[部材リスト]-[S]-[柱]で指定します。

- 1. 「鋼管内のコンクリート充てん」で「CFT」を選択します。
- 2. [柱脚定義]ボタンを押して、[S]-[柱脚]の画面を開きます。

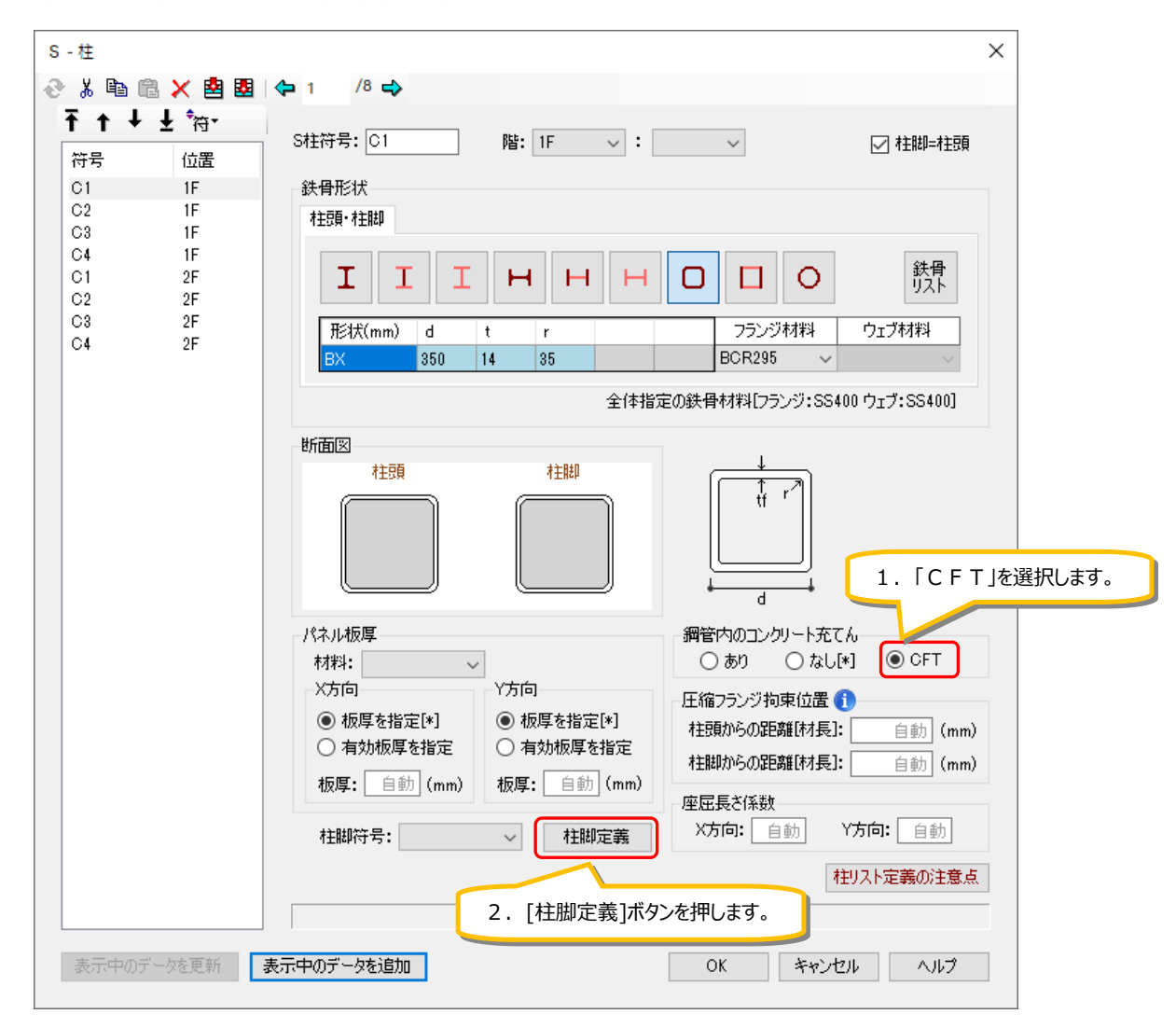

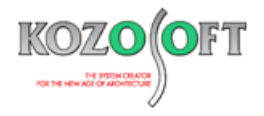

- 3. [既製品]ボタンを押して、「既製品種類」で「ベースパック」または「セレクトベース」を選択します。
- 4.使用する柱脚の登録符号を選択します。
- 5.柱脚符号を定義して、[S]-[柱]で選択します。

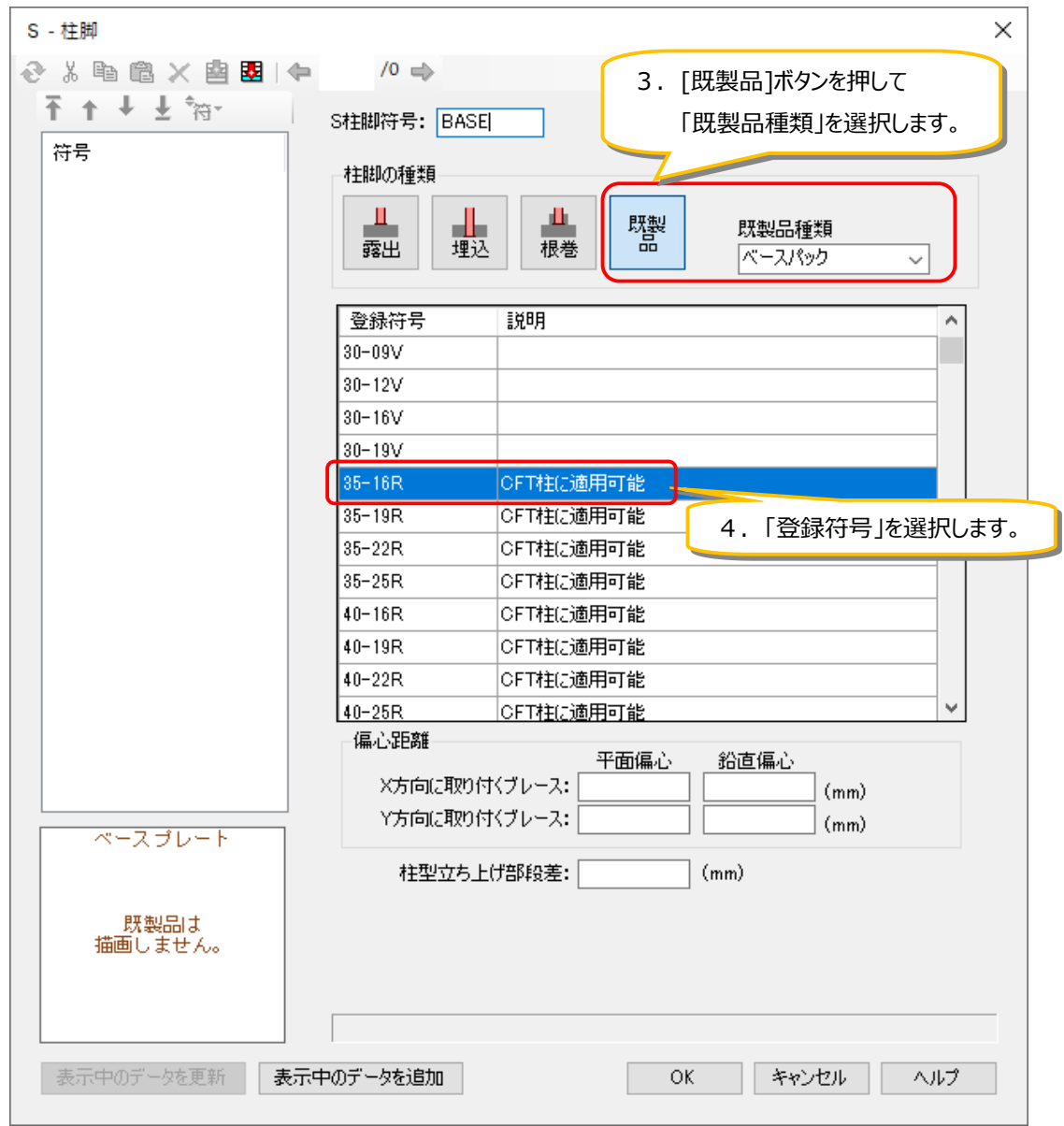

テキスト入力の場合、建物データの[CME3](柱付帯条件)、[CMD1](S柱部材)で以下の下線部のように入力します。

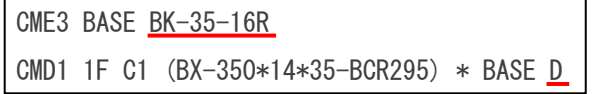

## **・S柱と同様に計算結果が確認できます。**

「ベースパック」「セレクトベース」にCFT柱を組み合わせた場合もS柱と同様の検討を行うため、S柱と同様に「ベースパック」「セレ クトベース」の計算結果を確認することができます。CFT柱とS柱で同じ出力形式としているため、S柱と組み合せた場合と比較する ことも容易に行えます。

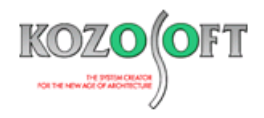

#### ◆「BUILD.一貫Ⅵ、Ⅴ」 Q&A(適判等からの指摘事例)

#### **タイトル:純ピロティ柱のせん断の余裕率を確認するように指摘された**

- Q.RC造ルート3の物件に関して、適合性判定機関より、純ピロティの建物の留意事項を確認するようにと指摘を受けました。 具体的には、「2020 年版 建築物の構造関係技術基準解説書」の P756 に記載されているせん断設計の項目に記載されてい る以下の内容の確認になります。どのように対処すればよいでしょうか? "純ピロティ型建築物のピロティ階の単独柱の設計用せん断力の余裕率は 1.4 以上とする。"
- A.出力項目設定で「Ds 算定時余裕率図」にチェックを入れて出力してください。

「Ds 算定時余裕率図」では、柱のせん断余裕率として、[柱のせん断耐力]/[柱の Ds 算定時せん断力]の値を出力しています。 この値が 1.4 以上の数値となっていることを確認し、問題ないことを説明してください。

§11.3.3. Ds算定時の余裕率図

【凡例】

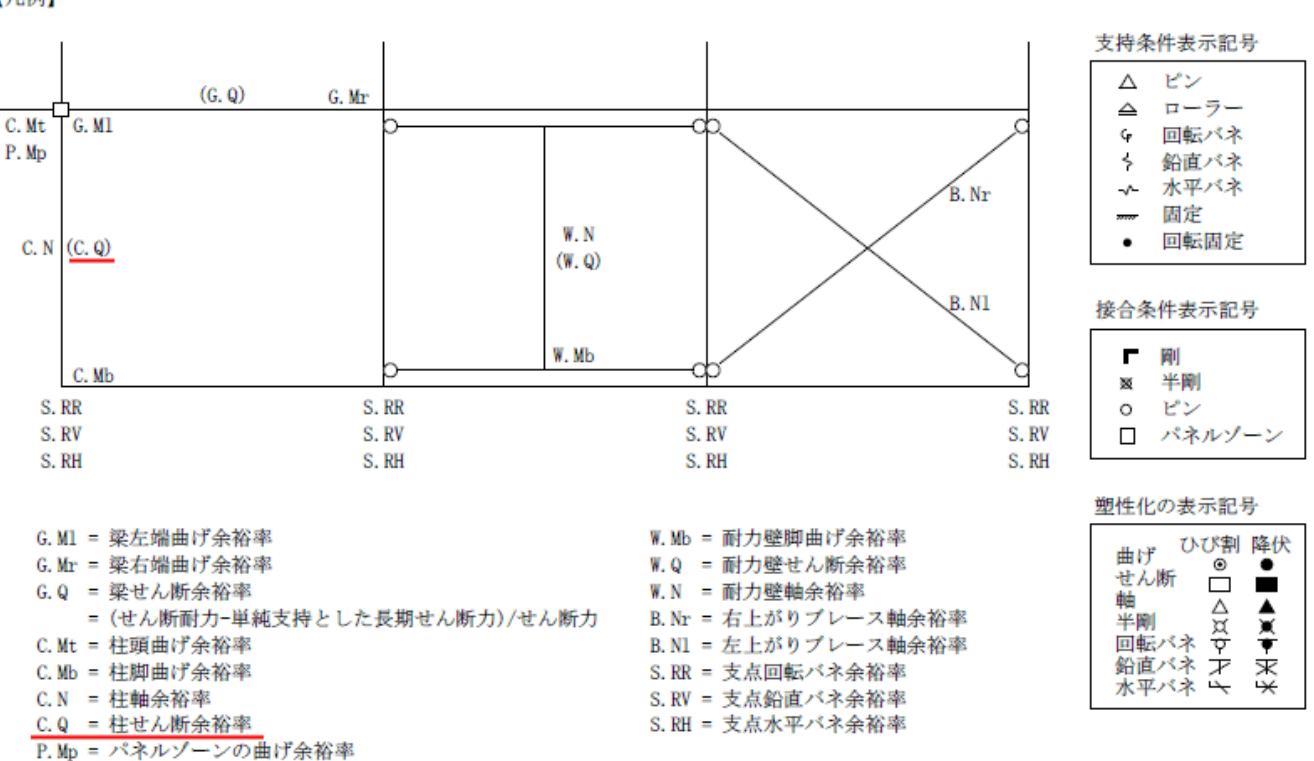

※ [弊社ホームページの](http://www.kozosoft.co.jp/support/qa.html) Q&A では、この他にも、適判等からの指摘事例の Q&A を 270 件以上、通常の Q&A を 3750 件以上掲載していま すので、ご活用ください。なお、Q&A の閲覧は[、トータルメンテナンスを](http://www.kozosoft.co.jp/support/toiawase.html)契約中のお客様限定となります。